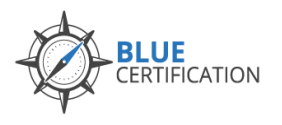

## Pre-Work: Self-directed assignment

Prior to attending the camp, participants will be required to review the video: **Introduction to Blue**, which will be made available through the Explorance LMS. An email will be sent providing login information to access the video. This step may be completed at any point before the camp begins.

The short video provides introductory information about Blue, including

- Project Types and the Feedback Process
- Demonstration of how students and faculty interact with the evaluation
- Navigating Blue's interface
- Brief introduction to project definition and groups

## Maps

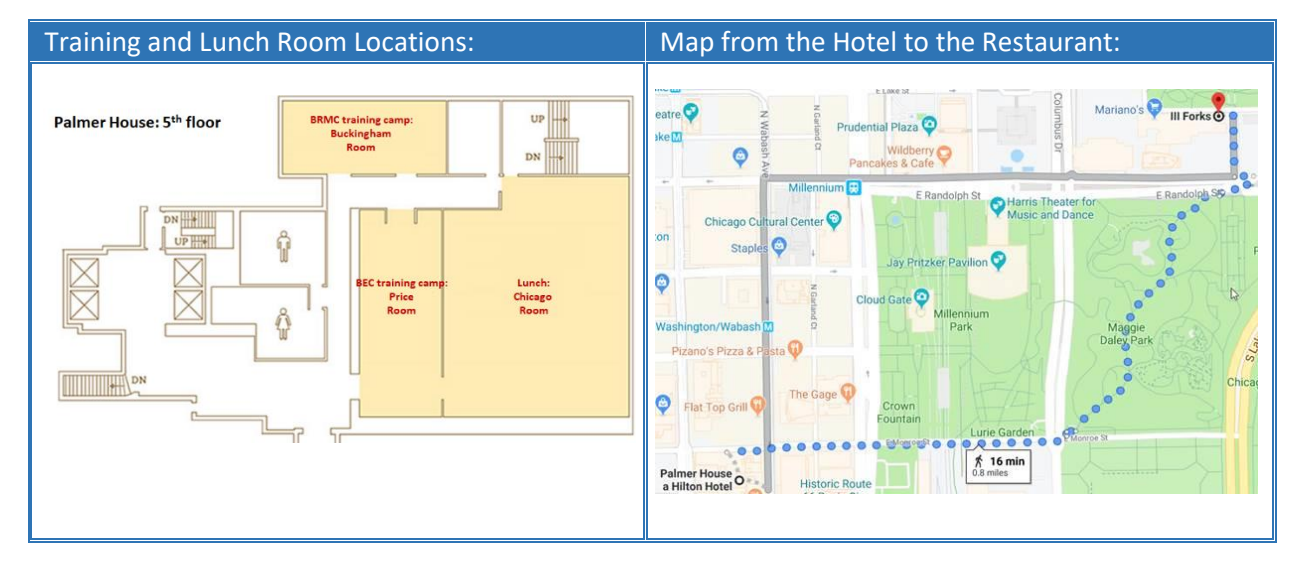

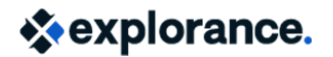

Explorance Proprietary – Subject to Change Last Updated: July 15, 2019 Page 1 of 3

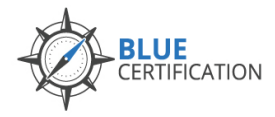

## DAY 1 @ Camp: Thursday, August 8, 2019

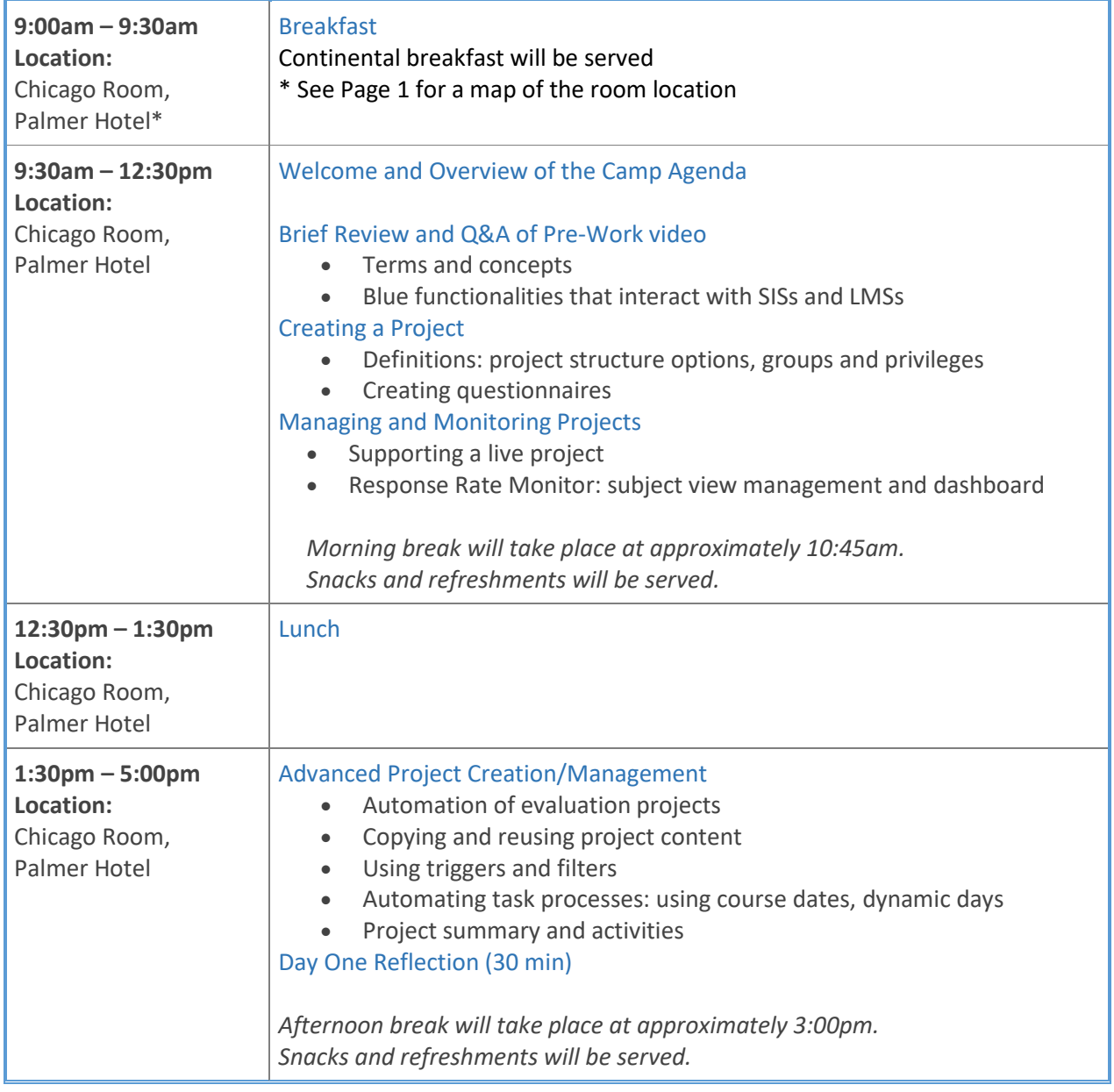

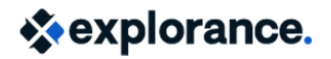

Explorance Proprietary – Subject to Change Last Updated: July 15, 2019 Page 2 of 3

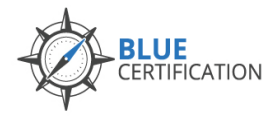

**BAC Training Camp @ Bluenotes GLOBAL 2019**

## DAY 2 @ Camp: Friday, August 9, 2019

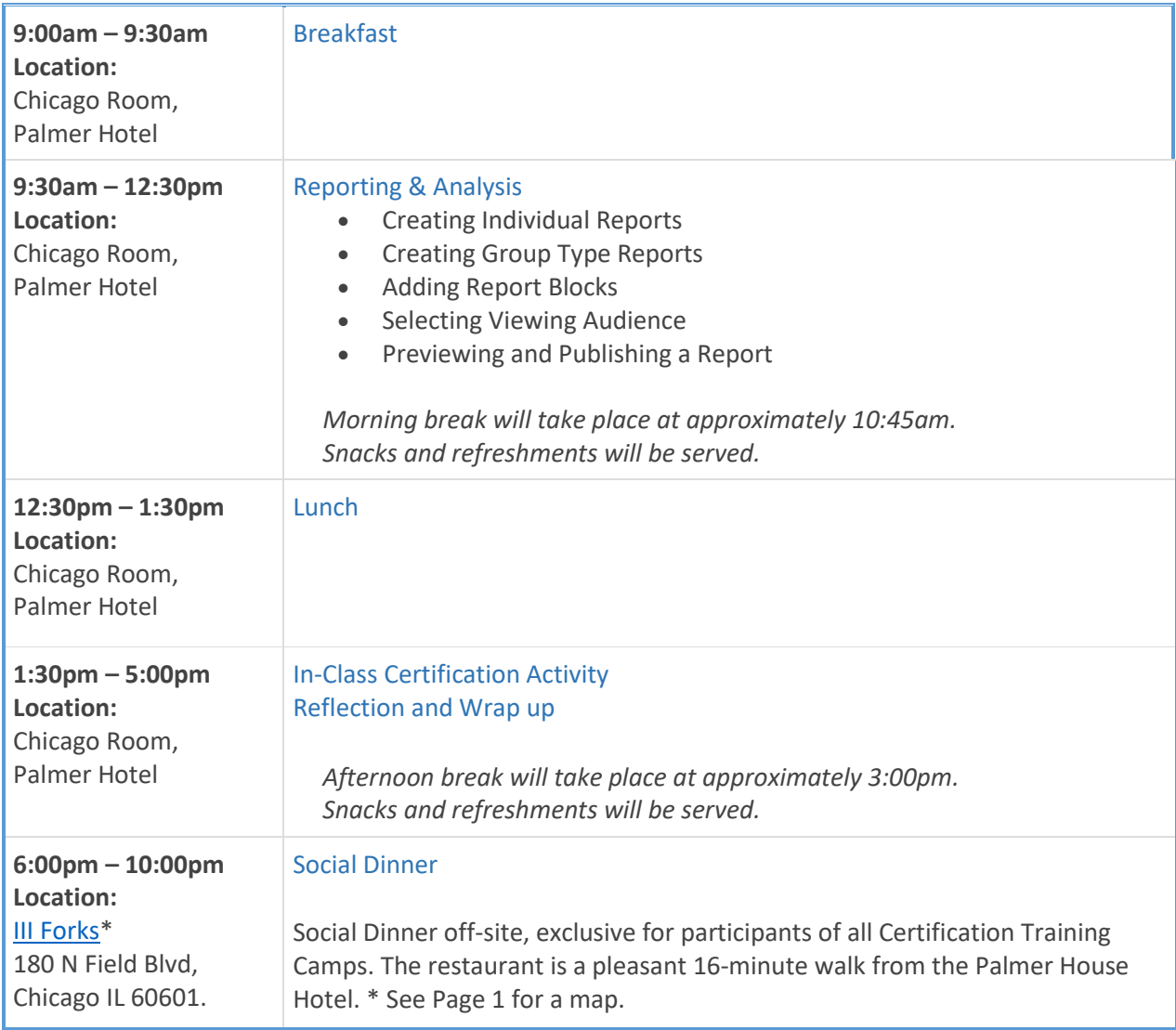

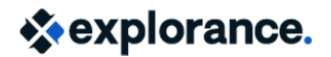

Explorance Proprietary – Subject to Change Last Updated: July 15, 2019 Page 3 of 3